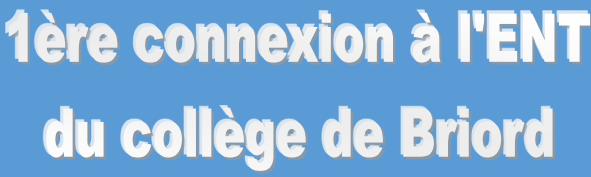

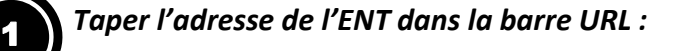

**https://briord.ent.auvergnerhonealpes.fr**

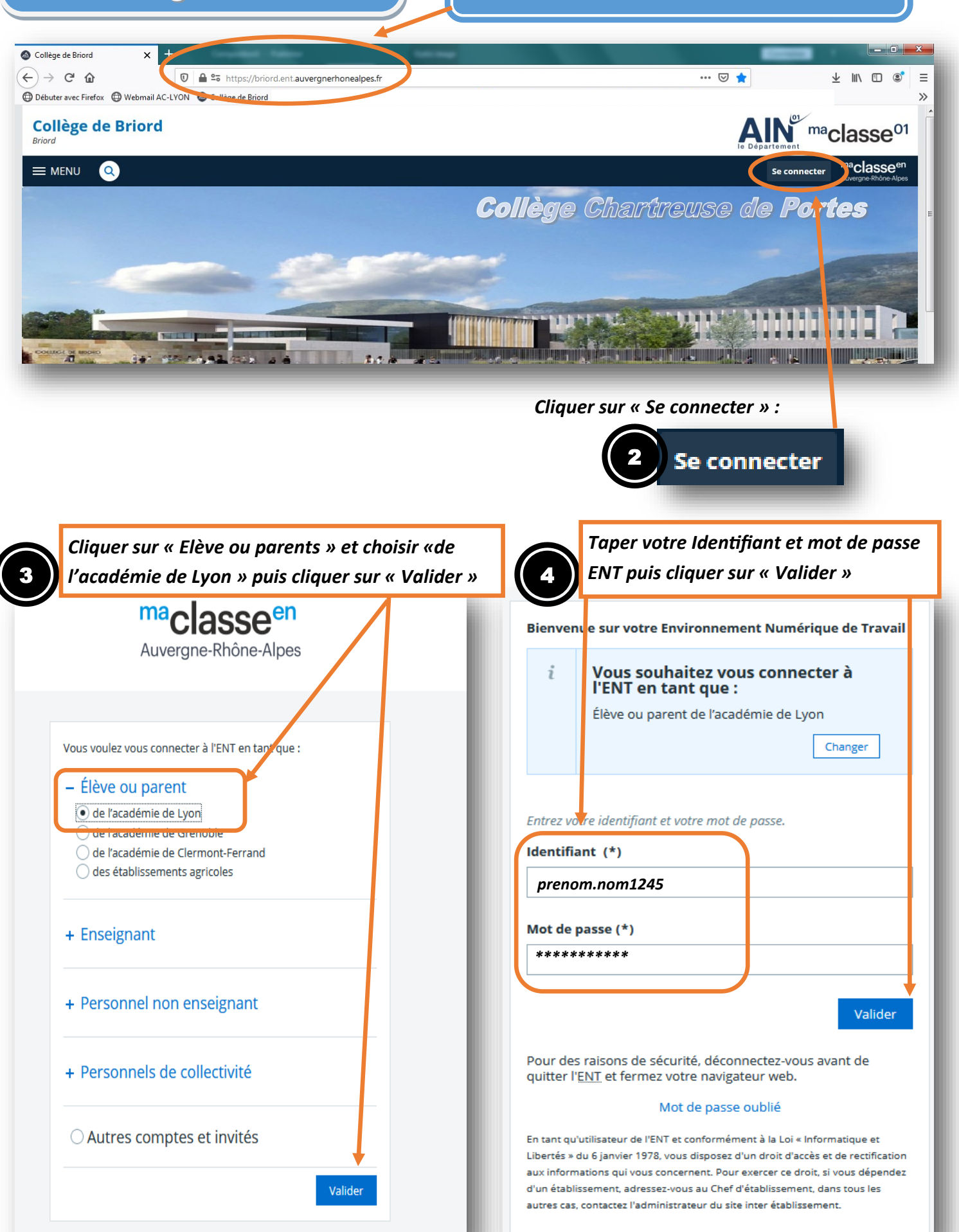

## 1ère connexion à l'ENT du collège de Briord

*Lire attentivement la Charte d'utilisation de l'ENT*

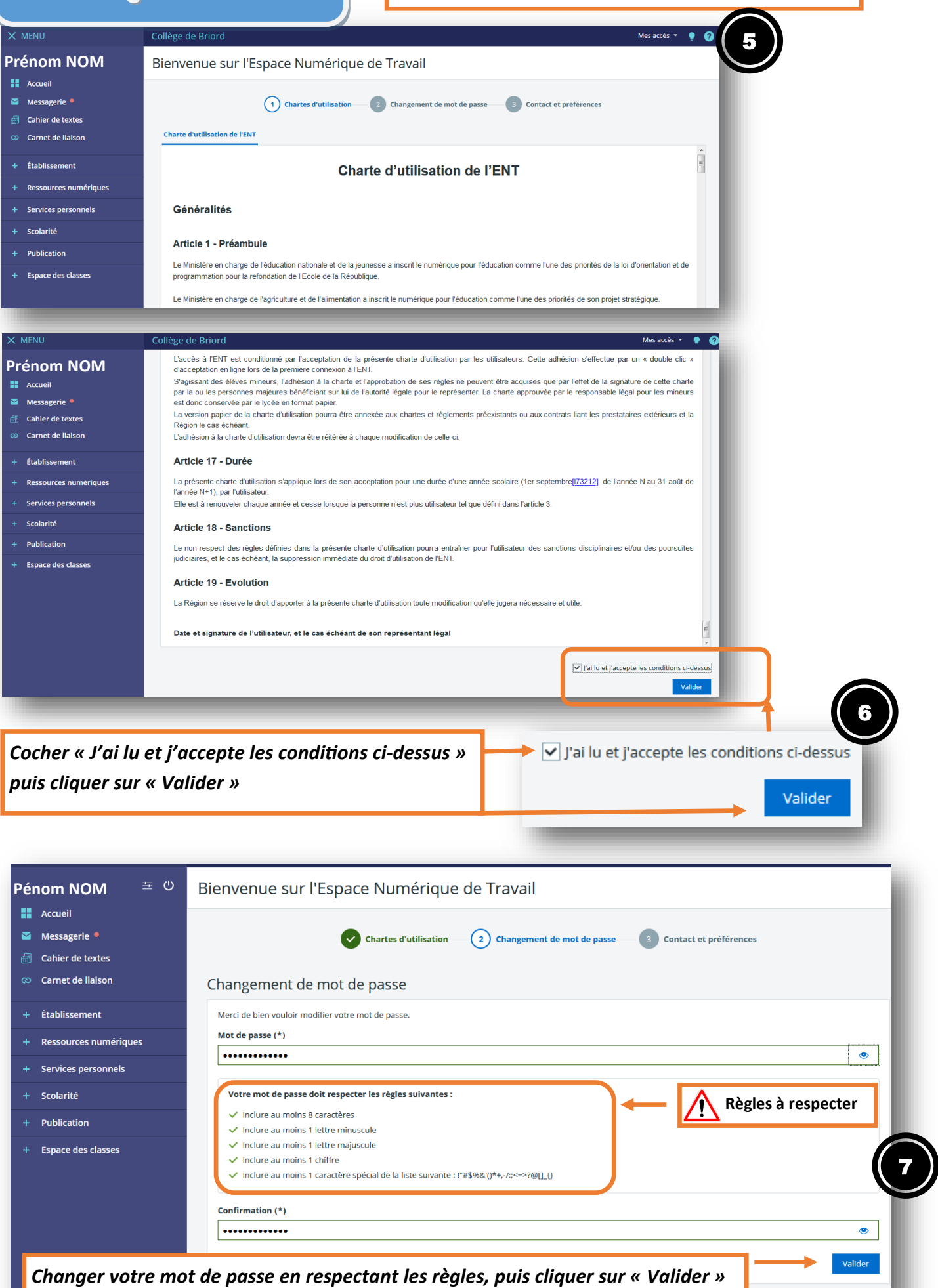

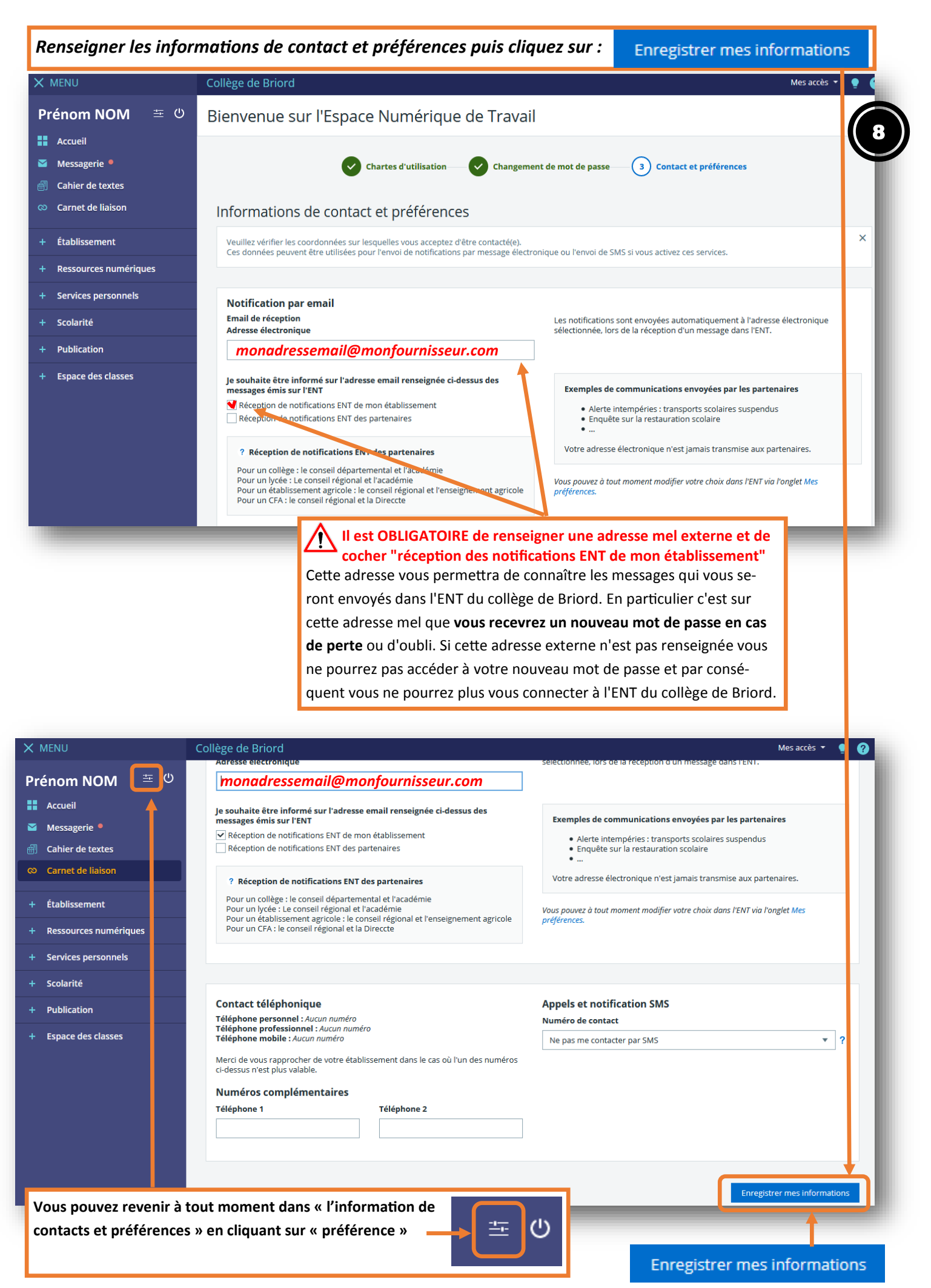